# Journals@Lincoln (OJS) - Migrating to the Cloud

**Aotearoa Institutional Repositories Community Days** Ya'nan Zhao / September 2022

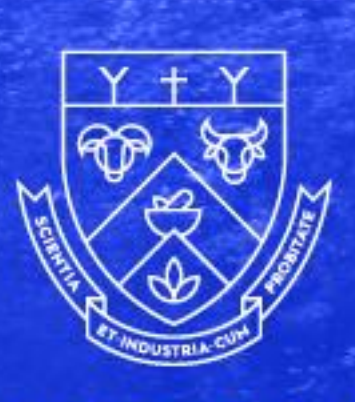

LINCOLN UNIVERSITY

TE WHARE WANAKA O AORAKI

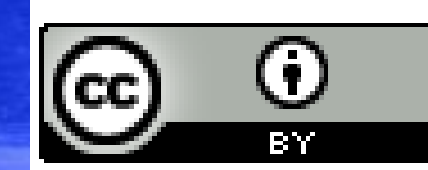

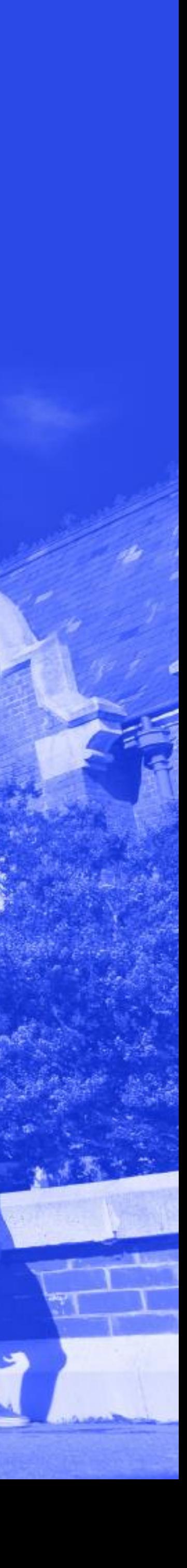

## **OJS - Migrating to the Cloud**

## **Why?**

Security Breach - considerable risk to Lincoln

- <https://openjournaltheme.com/ojs-services>
- <https://openjournalsystems.com/>
- <https://pkpservices.sfu.ca/>
- <https://www.pubpub.org/>

LINCOLN UNIVERSITY TE WHARE WANAKA O AORAKI

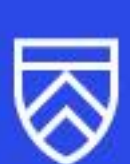

ITS decided not to host Journals@Lincoln, and suggested external paid hosting option

Possible external hosting options:

## **OJS - Migrating to the Cloud**

## **Who's needed?**

- Library: specialists on OJS
- IT Services: access to OJS server, provide DB dump/file exports and modify DNS changes etc.
- PKP: set up sites and complete the migration
- Project Manager: liaison and communication
	- Keep journal managers up to date

LINCOLN UNIVERSITY TE WHARE WANAKA O AORAKI

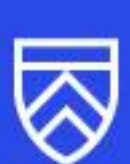

### **What's the process?**

### Shared server or Standalone server?

## **OJS - Migrating to the Cloud**

**Activate** domain and SSL etc.

**Modify** DNS & Setup SPF Final check and inform journal mangers

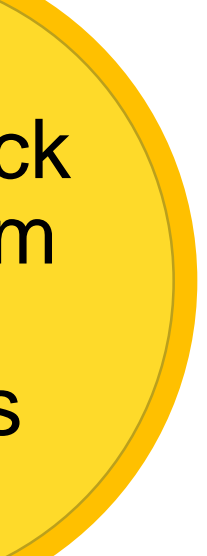

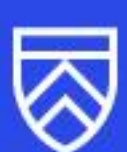

**Setup** production install & complete upgrade

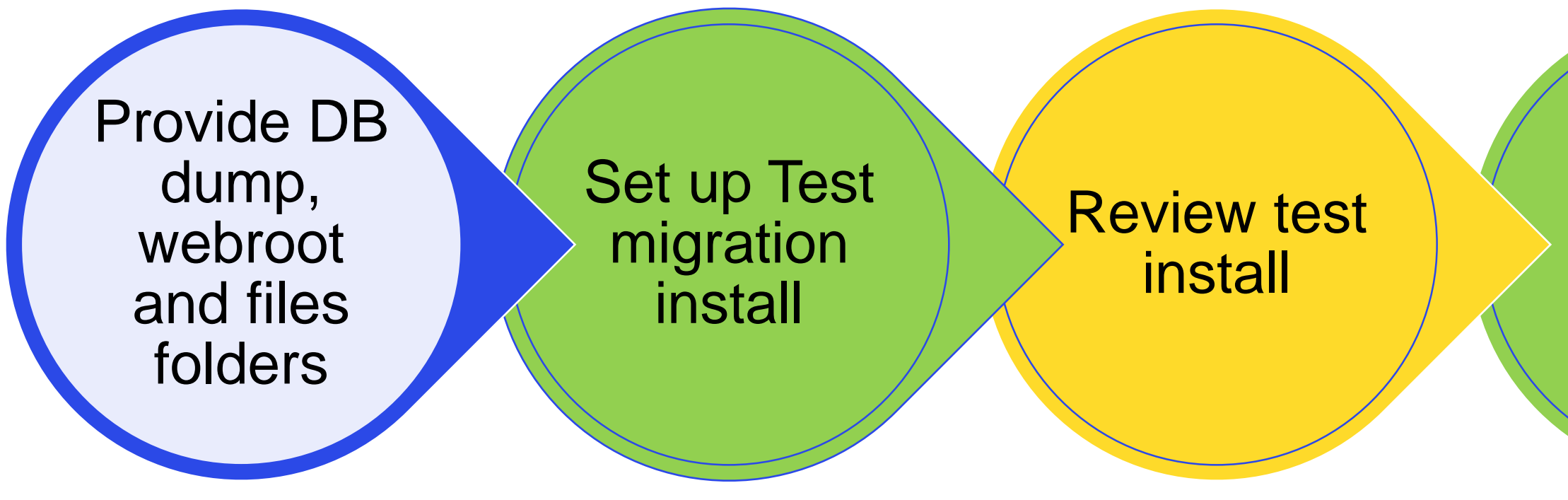

### **Keys:**

Lincoln ITS

Lincoln Library

LINCOLN UNIVERSITY TE WHARE WANAKA O AORAKI

PKP

## **PKP post migration support**

Personalised introductory training

Client portal for BAU support

- Clean OJS of spammers
- Plug in for embedding Panopto videos in OJS
	- for video journals
	- article abstract area -- a button looks like <> on the rich text editor to paste the embed Panopto code

PKP Plugins By Category

<https://pkpservices.sfu.ca/plugins-by-category/>

PKP OJS demo website showcases additional themes <https://demo.publicknowledgeproject.org/ojs3/demo/>

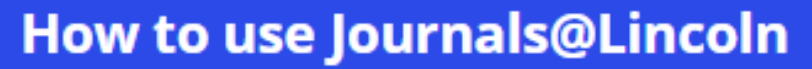

Archives Announcements

About  $\sim$ 

Home / Archives / No. 2 (2016) / Articles

### A Test embedding video from Panopto

Deborah Fitchett tp://orcid.org/0000-0002-7927-332

### **Abstract**

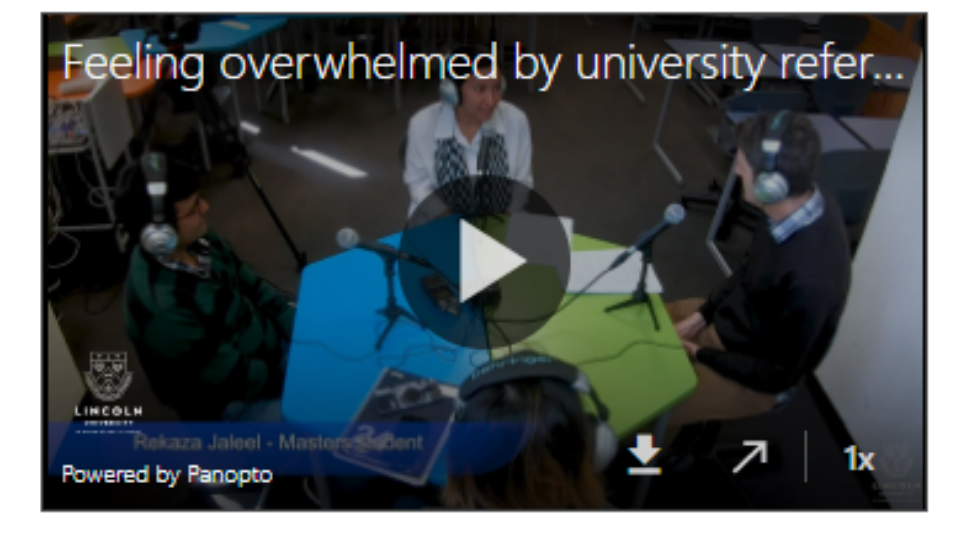

### **Downloads**

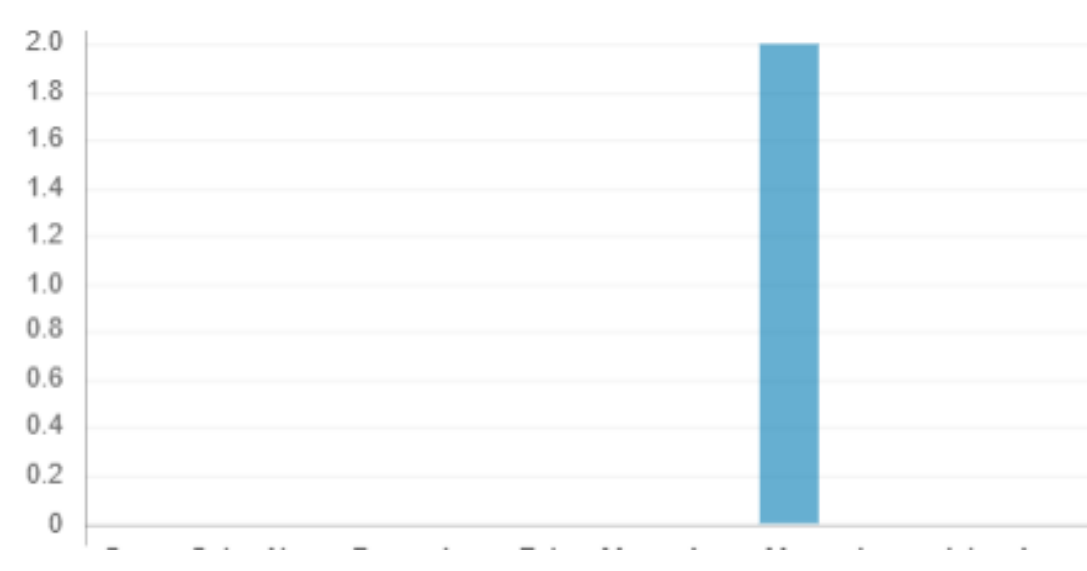

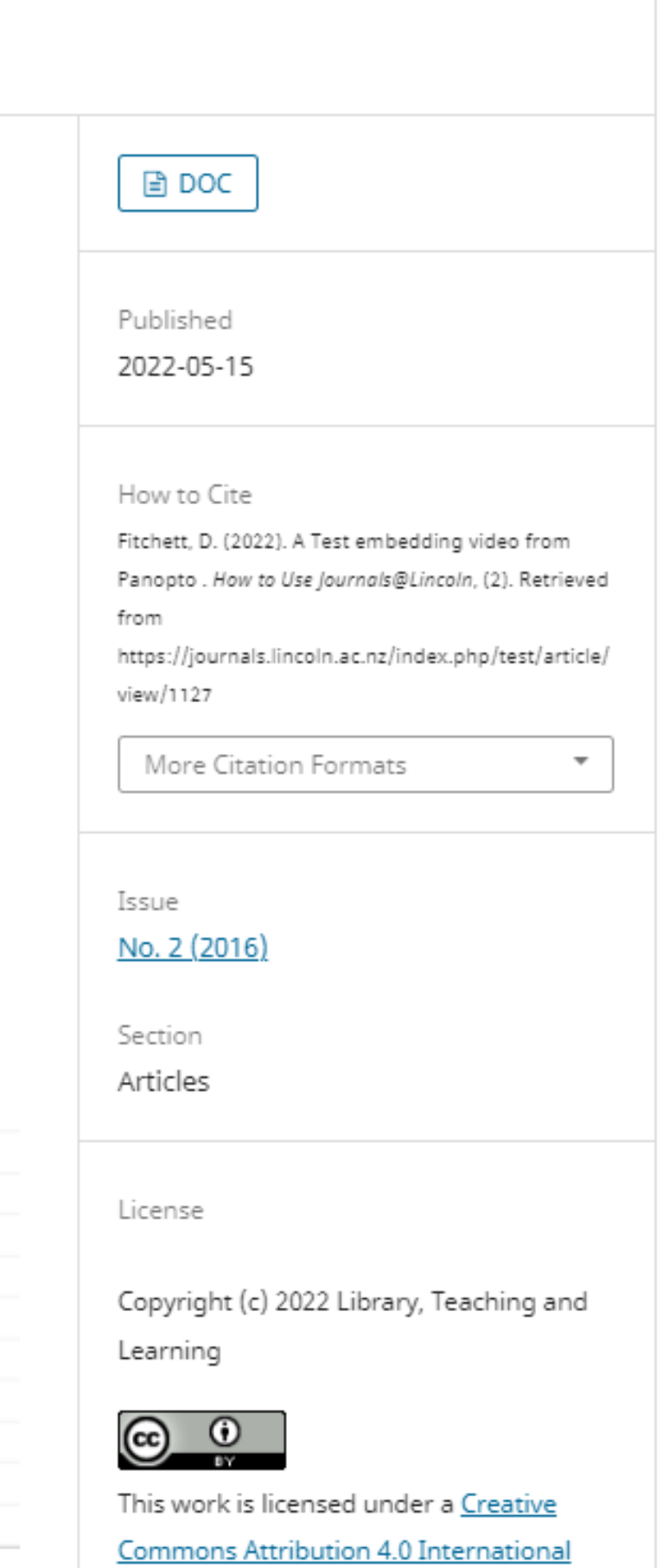

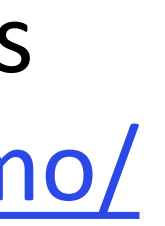

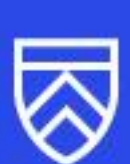

## **OJS - Migrating to the Cloud**

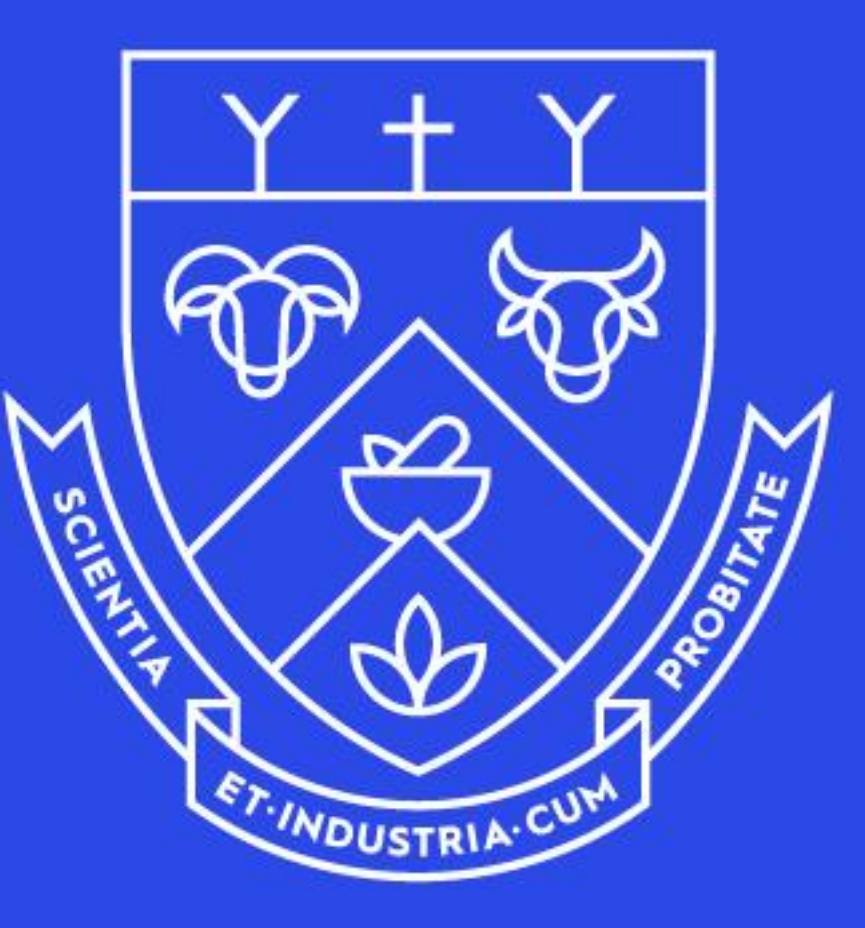

# LINCOLN UNIVERSITY

TE WHARE WĀNAKA O AORAKI